## **Open Course Outcome**

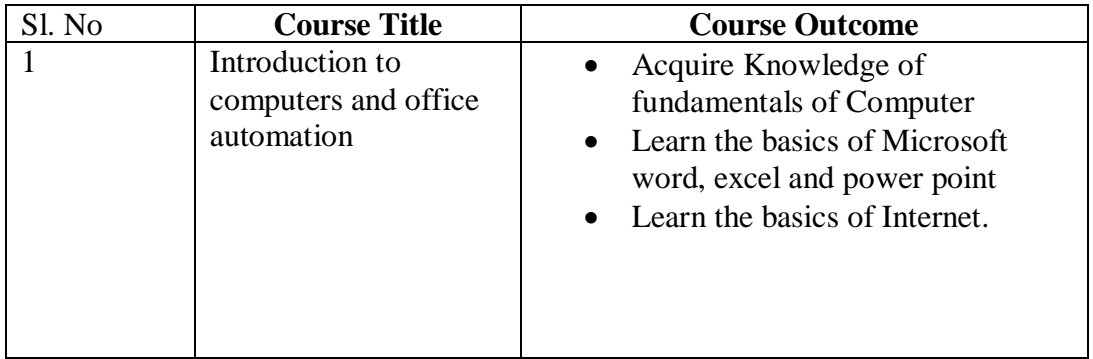